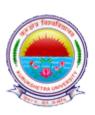

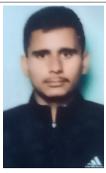

Exam Class: BACHELOR OF COMMERCE(B.COM.) (FULL PAPERS) - SEMESTER-02Exam Held in: Apr-May 2021Exam Center: GOVT. COLLEGE, ISRANA-021 - BL-01

| Studen | t Name : SH  | HOKI SHARMA                  | Roll No.  | : 201025001         |
|--------|--------------|------------------------------|-----------|---------------------|
| Father | 's Name : R  | OSHAN LAL                    | Regn. No. | :                   |
| Sr.No. | Subject Code | Subject Name                 |           | Date of Examination |
| 1      | BC-201       | FINANCIAL ACCOUNTING-II      |           |                     |
| 2      | BC-202       | MACRO ECONOMICS              |           |                     |
| 3      | BC-203       | FUNDAMENTALS OF MARKETING    |           |                     |
| 4      | BC-204       | E-COMMERCE                   |           |                     |
| 5      | BC-205       | BUSINESS MATHEMATICS-II      |           |                     |
| 6      | BC-206       | BUSINESS ENVIRONMENT OF HARY | ANA       |                     |
| 7      | BC-207       | ENVIRONMENT STUDIES(QUAL)    |           |                     |

Signature of Candidate

Controller of Examination

# Date of NOC Issuance: 03-Jul-2021

This Slip to be preserved by the candidate and show on demand on any day of the Examination.

- 1. The candidate shall affix his/her latest passport size photo and place his/her signatures on the Admit Card.
- 2. The candidate must check/verify the dates of examinations from the latest date-sheet placed on the University Website i.e. www.kuk.ac.in.
- 3. The Ex-candidate will be required to register himself/herself in the college/institute as allotted to him/her in the admit card by updating his/her name, University Roll No., Class/Semester, Subjects, E-Mail ID, Whatsapp No., etc. The candidate will be required to deposit a fee of Rs. 50/- as registration charges to the concerned college/institute as allotted to him/her.
- 4. On the basis of the registration and details submitted by the candidate, the College/Institute/Department will supply the question paper to the candidate and will also send him/her the link of Google Form for uploading the answer book.
- 5. Before attempting the question paper, the candidate shall ensure that the correct question paper has been supplied to him/her by the College/Institute/Department concerned.
- 6. No complaint for attempting wrong question paper by the candidate will be entertained later on.
- 7. The candidate will be required to attempt full paper carrying 100% marks as per instructions printed on the question paper in his/her handwriting and the page limit would be maximum 36 pages.
- 8. The candidate must ensure that he/she has the proper internet connectivity for whole duration of examination. The candidate who doesn't have the proper connectivity of internet or any other problem regarding online exam will submit his/her request to the concerned

Chairperson/Director/Principal through E-Mail for offline examination for which separate arrangement will be made as per COVID guidelines.

- 9. The candidate must use blue/black pen only.
- 10. The candidate will attempt questions serial no. wise and will write Question No. in the centre of the Page so that the Question No. attempted is clearly visible. The candidate will also mark Paper Code, Page No. & Roll No. on every page of the answer-book.
- 11. The candidate shall also place his/her signatures on every page of the Answer-Book. Answer-Book without signatures will not be entertained/evaluated.
- 12. The candidate will save the PDF file by using a scanner or mobile app like **Microsoft Office** Lens/Adobe Scan/vFlat App with the file name as his/her Roll No. and enclose his/her Roll No. slip alongwith the Answer-Sheet as First Page and will submit his/her scanned answer book through the Google Form link only.
- 13. The candidate will not mention his/her mobile number on the Answer-Book otherwise it shall be termed as UMC (Unfair Means Case).
- 14. The time allotted will be 4 hours for examination including time of receiving of question paper to uploading of Answer-Book through Google Form.

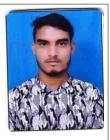

| Class : BACHELOR OF COMMERCE(B.COM.) (FULL PAPERS) - SEMESTER-02 |  |  |  |  |
|------------------------------------------------------------------|--|--|--|--|
| Exam Held in : Apr-May 2021                                      |  |  |  |  |
|                                                                  |  |  |  |  |
|                                                                  |  |  |  |  |
|                                                                  |  |  |  |  |
| ination                                                          |  |  |  |  |
|                                                                  |  |  |  |  |
|                                                                  |  |  |  |  |
|                                                                  |  |  |  |  |
|                                                                  |  |  |  |  |
|                                                                  |  |  |  |  |
|                                                                  |  |  |  |  |
|                                                                  |  |  |  |  |
| _                                                                |  |  |  |  |

Signature of Candidate

Controller of Examination

# Date of NOC Issuance: 03-Jul-2021

This Slip to be preserved by the candidate and show on demand on any day of the Examination.

- 1. The candidate shall affix his/her latest passport size photo and place his/her signatures on the Admit Card.
- 2. The candidate must check/verify the dates of examinations from the latest date-sheet placed on the University Website i.e. www.kuk.ac.in.
- 3. The Ex-candidate will be required to register himself/herself in the college/institute as allotted to him/her in the admit card by updating his/her name, University Roll No., Class/Semester, Subjects, E-Mail ID, Whatsapp No., etc. The candidate will be required to deposit a fee of Rs. 50/- as registration charges to the concerned college/institute as allotted to him/her.
- 4. On the basis of the registration and details submitted by the candidate, the College/Institute/Department will supply the question paper to the candidate and will also send him/her the link of Google Form for uploading the answer book.
- 5. Before attempting the question paper, the candidate shall ensure that the correct question paper has been supplied to him/her by the College/Institute/Department concerned.
- 6. No complaint for attempting wrong question paper by the candidate will be entertained later on.
- 7. The candidate will be required to attempt full paper carrying 100% marks as per instructions printed on the question paper in his/her handwriting and the page limit would be maximum 36 pages.
- 8. The candidate must ensure that he/she has the proper internet connectivity for whole duration of examination. The candidate who doesn't have the proper connectivity of internet or any other problem regarding online exam will submit his/her request to the concerned Chairperson/Director/Principal through E-Mail for offline examination for which separate arrangement will be made as per COVID guidelines.
- 9. The candidate must use blue/black pen only.

- 10. The candidate will attempt questions serial no. wise and will write Question No. in the centre of the Page so that the Question No. attempted is clearly visible. The candidate will also mark Paper Code, Page No. & Roll No. on every page of the answer-book.
- 11. The candidate shall also place his/her signatures on every page of the Answer-Book. Answer-Book without signatures will not be entertained/evaluated.
- 12. The candidate will save the PDF file by using a scanner or mobile app like **Microsoft Office** Lens/Adobe Scan/vFlat App with the file name as his/her Roll No. and enclose his/her Roll No. slip alongwith the Answer-Sheet as First Page and will submit his/her scanned answer book through the Google Form link only.
- 13. The candidate will not mention his/her mobile number on the Answer-Book otherwise it shall be termed as UMC (Unfair Means Case).
- 14. The time allotted will be 4 hours for examination including time of receiving of question paper to uploading of Answer-Book through Google Form.

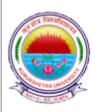

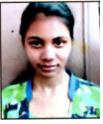

| Exam Class: BACHELOR OF COMMERCE(B.COM.) (FULL PAPERS) - SEMESTER-02Exam Held in: Apr-May 2021Exam Center: GOVT. COLLEGE, ISRANA-021 - BL-01 |            |                        |            |           |                     |
|----------------------------------------------------------------------------------------------------|------------|------------------------|------------|-----------|---------------------|
| Studen                                                                                                    | t Name :   | PREETI                 | Roll No.   | : 201025  | 003                 |
| Father                                                                                                    | 's Name :  | SHERDIN                | Regn. No.  | : 20-GI-2 | 202                 |
| Sr.No.                                                                                                    | Subject Co | de Subject Name        |            |           | Date of Examination |
| 1                                                                                                    | BC-201     | FINANCIAL ACCOUNTING-  | II         |           |                     |
| 2                                                                                                    | BC-202     | MACRO ECONOMICS        |            |           |                     |
| 3                                                                                                    | BC-203     | FUNDAMENTALS OF MARK   | ETING      |           |                     |
| 4                                                                                                    | BC-204     | E-COMMERCE             |            |           |                     |
| 5                                                                                                    | BC-205     | BUSINESS MATHEMATICS-I | I          |           |                     |
| 6                                                                                                    | BC-206     | BUSINESS ENVIRONMENT   | OF HARYANA |           |                     |
| 7                                                                                                    | BC-207     | ENVIRONMENT STUDIES(Q  | UAL)       |           |                     |
|                                                                                                    | <u>.</u>   |                        |            |           |                     |

Signature of Candidate

Controller of Examination

# Date of NOC Issuance: 03-Jul-2021

This Slip to be preserved by the candidate and show on demand on any day of the Examination.

- 1. The candidate shall affix his/her latest passport size photo and place his/her signatures on the Admit Card.
- 2. The candidate must check/verify the dates of examinations from the latest date-sheet placed on the University Website i.e. www.kuk.ac.in.
- 3. The Ex-candidate will be required to register himself/herself in the college/institute as allotted to him/her in the admit card by updating his/her name, University Roll No., Class/Semester, Subjects, E-Mail ID, Whatsapp No., etc. The candidate will be required to deposit a fee of Rs. 50/- as registration charges to the concerned college/institute as allotted to him/her.
- 4. On the basis of the registration and details submitted by the candidate, the College/Institute/Department will supply the question paper to the candidate and will also send him/her the link of Google Form for uploading the answer book.
- 5. Before attempting the question paper, the candidate shall ensure that the correct question paper has been supplied to him/her by the College/Institute/Department concerned.
- 6. No complaint for attempting wrong question paper by the candidate will be entertained later on.
- 7. The candidate will be required to attempt full paper carrying 100% marks as per instructions printed on the question paper in his/her handwriting and the page limit would be maximum 36 pages.
- 8. The candidate must ensure that he/she has the proper internet connectivity for whole duration of examination. The candidate who doesn't have the proper connectivity of internet or any other problem regarding online exam will submit his/her request to the concerned Chairperson/Director/Principal through E-Mail for offline examination for which separate arrangement will be made as per COVID guidelines.
- 9. The candidate must use blue/black pen only.

- 10. The candidate will attempt questions serial no. wise and will write Question No. in the centre of the Page so that the Question No. attempted is clearly visible. The candidate will also mark Paper Code, Page No. & Roll No. on every page of the answer-book.
- 11. The candidate shall also place his/her signatures on every page of the Answer-Book. Answer-Book without signatures will not be entertained/evaluated.
- 12. The candidate will save the PDF file by using a scanner or mobile app like **Microsoft Office** Lens/Adobe Scan/vFlat App with the file name as his/her Roll No. and enclose his/her Roll No. slip alongwith the Answer-Sheet as First Page and will submit his/her scanned answer book through the Google Form link only.
- 13. The candidate will not mention his/her mobile number on the Answer-Book otherwise it shall be termed as UMC (Unfair Means Case).
- 14. The time allotted will be 4 hours for examination including time of receiving of question paper to uploading of Answer-Book through Google Form.

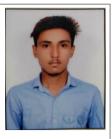

| Exam   | m Class : BACHELOR OF COMMERCE(B.COM.) (FULL PAPERS) - SEMESTER-02 |                                  |                       |                            |  |
|--------|--------------------------------------------------------------------|----------------------------------|-----------------------|----------------------------|--|
| Exam   | Exam Held in : Apr-May 2021                                        |                                  |                       |                            |  |
| Exam   | <b>Center</b> : G                                                  | OVT. COLLEGE, ISRANA-021 - BL-01 | [                     |                            |  |
|        | nt Name : A<br>'s Name : M                                         | NIKET<br>IUKESH BHARDWAJ         | Roll No.<br>Regn. No. | : 201025004<br>: 20-GI-200 |  |
| Sr.No. | Subject Code                                                       | Subject Name                     |                       | Date of Examination        |  |
| 1      | BC-201                                                             | FINANCIAL ACCOUNTING-II          |                       |                            |  |
| 2      | BC-202                                                             | MACRO ECONOMICS                  |                       |                            |  |
| 3      | BC-203                                                             | FUNDAMENTALS OF MARKETING        |                       |                            |  |
| 4      | BC-204                                                             | E-COMMERCE                       |                       |                            |  |
| 5      | BC-205                                                             | BUSINESS MATHEMATICS-II          |                       |                            |  |
| 6      | BC-206                                                             | BUSINESS ENVIRONMENT OF HARYAN   | A                     |                            |  |
| 7      | BC-207                                                             | ENVIRONMENT STUDIES(QUAL)        |                       |                            |  |

Signature of Candidate

Controller of Examination

# Date of NOC Issuance: 03-Jul-2021

This Slip to be preserved by the candidate and show on demand on any day of the Examination.

- 1. The candidate shall affix his/her latest passport size photo and place his/her signatures on the Admit Card.
- 2. The candidate must check/verify the dates of examinations from the latest date-sheet placed on the University Website i.e. www.kuk.ac.in.
- 3. The Ex-candidate will be required to register himself/herself in the college/institute as allotted to him/her in the admit card by updating his/her name, University Roll No., Class/Semester, Subjects, E-Mail ID, Whatsapp No., etc. The candidate will be required to deposit a fee of Rs. 50/- as registration charges to the concerned college/institute as allotted to him/her.
- 4. On the basis of the registration and details submitted by the candidate, the College/Institute/Department will supply the question paper to the candidate and will also send him/her the link of Google Form for uploading the answer book.
- 5. Before attempting the question paper, the candidate shall ensure that the correct question paper has been supplied to him/her by the College/Institute/Department concerned.
- 6. No complaint for attempting wrong question paper by the candidate will be entertained later on.
- 7. The candidate will be required to attempt full paper carrying 100% marks as per instructions printed on the question paper in his/her handwriting and the page limit would be maximum 36 pages.
- 8. The candidate must ensure that he/she has the proper internet connectivity for whole duration of examination. The candidate who doesn't have the proper connectivity of internet or any other problem regarding online exam will submit his/her request to the concerned Chairperson/Director/Principal through E-Mail for offline examination for which separate arrangement will be made as per COVID guidelines.
- 9. The candidate must use blue/black pen only.

- 10. The candidate will attempt questions serial no. wise and will write Question No. in the centre of the Page so that the Question No. attempted is clearly visible. The candidate will also mark Paper Code, Page No. & Roll No. on every page of the answer-book.
- 11. The candidate shall also place his/her signatures on every page of the Answer-Book. Answer-Book without signatures will not be entertained/evaluated.
- 12. The candidate will save the PDF file by using a scanner or mobile app like **Microsoft Office** Lens/Adobe Scan/vFlat App with the file name as his/her Roll No. and enclose his/her Roll No. slip alongwith the Answer-Sheet as First Page and will submit his/her scanned answer book through the Google Form link only.
- 13. The candidate will not mention his/her mobile number on the Answer-Book otherwise it shall be termed as UMC (Unfair Means Case).
- 14. The time allotted will be 4 hours for examination including time of receiving of question paper to uploading of Answer-Book through Google Form.

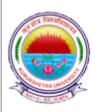

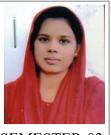

| Exam                        | Exam Class : BACHELOR OF COMMERCE(B.COM.) (FULL PAPERS) - SEMESTER-02 |                         |           |        |                     |  |
|-----------------------------|-----------------------------------------------------------------------|-------------------------|-----------|--------|---------------------|--|
| Exam Held in : Apr-May 2021 |                                                                       |                         |           |        |                     |  |
| Exam                        | Exam Center : GOVT. COLLEGE, ISRANA-021 - BL-01                       |                         |           |        |                     |  |
|                             |                                                                       |                         |           |        |                     |  |
| Studen                      | t Name : P                                                            | PRIYANKA                | Roll No.  | : 2010 | 25005               |  |
| Father                      | 's Name : R                                                           | RAJENDER                | Regn. No. | : 20-0 | GI-201              |  |
| Sr.No.                      | Subject Code                                                          | e Subject Name          |           |        | Date of Examination |  |
| 1                           | BC-201                                                                | FINANCIAL ACCOUNTING-II |           |        |                     |  |
| 2                           | BC-202                                                                | MACRO ECONOMICS         |           |        |                     |  |
| 3                           | BC-203                                                                | FUNDAMENTALS OF MARKET  | ſING      |        |                     |  |
| 4                           | BC-204                                                                | E-COMMERCE              |           |        |                     |  |
| 5                           | BC-205                                                                | BUSINESS MATHEMATICS-II |           |        |                     |  |
| 6                           | BC-206                                                                | BUSINESS ENVIRONMENT OF | HARYANA   |        |                     |  |
| 7                           | BC-207                                                                | ENVIRONMENT STUDIES(QUA | AL)       |        |                     |  |
|                             |                                                                       |                         |           |        | ·                   |  |

Signature of Candidate

Controller of Examination

# Date of NOC Issuance: 03-Jul-2021

This Slip to be preserved by the candidate and show on demand on any day of the Examination.

- 1. The candidate shall affix his/her latest passport size photo and place his/her signatures on the Admit Card.
- 2. The candidate must check/verify the dates of examinations from the latest date-sheet placed on the University Website i.e. www.kuk.ac.in.
- 3. The Ex-candidate will be required to register himself/herself in the college/institute as allotted to him/her in the admit card by updating his/her name, University Roll No., Class/Semester, Subjects, E-Mail ID, Whatsapp No., etc. The candidate will be required to deposit a fee of Rs. 50/- as registration charges to the concerned college/institute as allotted to him/her.
- 4. On the basis of the registration and details submitted by the candidate, the College/Institute/Department will supply the question paper to the candidate and will also send him/her the link of Google Form for uploading the answer book.
- 5. Before attempting the question paper, the candidate shall ensure that the correct question paper has been supplied to him/her by the College/Institute/Department concerned.
- 6. No complaint for attempting wrong question paper by the candidate will be entertained later on.
- 7. The candidate will be required to attempt full paper carrying 100% marks as per instructions printed on the question paper in his/her handwriting and the page limit would be maximum 36 pages.
- 8. The candidate must ensure that he/she has the proper internet connectivity for whole duration of examination. The candidate who doesn't have the proper connectivity of internet or any other problem regarding online exam will submit his/her request to the concerned Chairperson/Director/Principal through E-Mail for offline examination for which separate arrangement will be made as per COVID guidelines.
- 9. The candidate must use blue/black pen only.

- 10. The candidate will attempt questions serial no. wise and will write Question No. in the centre of the Page so that the Question No. attempted is clearly visible. The candidate will also mark Paper Code, Page No. & Roll No. on every page of the answer-book.
- 11. The candidate shall also place his/her signatures on every page of the Answer-Book. Answer-Book without signatures will not be entertained/evaluated.
- 12. The candidate will save the PDF file by using a scanner or mobile app like **Microsoft Office** Lens/Adobe Scan/vFlat App with the file name as his/her Roll No. and enclose his/her Roll No. slip alongwith the Answer-Sheet as First Page and will submit his/her scanned answer book through the Google Form link only.
- 13. The candidate will not mention his/her mobile number on the Answer-Book otherwise it shall be termed as UMC (Unfair Means Case).
- 14. The time allotted will be 4 hours for examination including time of receiving of question paper to uploading of Answer-Book through Google Form.

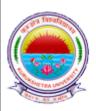

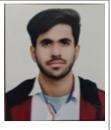

| Exam   | xam Class : BACHELOR OF COMMERCE(B.COM.) (FULL PAPERS) - SEMESTER-02 |                               |           |                     |  |
|--------|----------------------------------------------------------------------|-------------------------------|-----------|---------------------|--|
| Exam   | Exam Held in : Apr-May 2021                                          |                               |           |                     |  |
| Exam   | <b>Center</b> : G                                                    | OVT. COLLEGE, ISRANA-021 - BL | -01       |                     |  |
|        | nt Name : R                                                          |                               | Roll No.  | : 201025007         |  |
| Father | 's Name : Pa                                                         | ARVEEN KUMAR                  | Regn. No. | : 20-GI-262         |  |
| Sr.No. | Subject Code                                                         | Subject Name                  |           | Date of Examination |  |
| 1      | BC-201                                                               | FINANCIAL ACCOUNTING-II       |           |                     |  |
| 2      | BC-202                                                               | MACRO ECONOMICS               |           |                     |  |
| 3      | BC-203                                                               | FUNDAMENTALS OF MARKETING     |           |                     |  |
| 4      | BC-204                                                               | E-COMMERCE                    |           |                     |  |
| 5      | BC-205                                                               | BUSINESS MATHEMATICS-II       |           |                     |  |
| 6      | BC-206                                                               | BUSINESS ENVIRONMENT OF HARYA | ANA       |                     |  |
| 7      | BC-207                                                               | ENVIRONMENT STUDIES(QUAL)     |           |                     |  |
|        |                                                                      | •                             |           |                     |  |

Signature of Candidate

Controller of Examination

# Date of NOC Issuance: 03-Jul-2021

This Slip to be preserved by the candidate and show on demand on any day of the Examination.

- 1. The candidate shall affix his/her latest passport size photo and place his/her signatures on the Admit Card.
- 2. The candidate must check/verify the dates of examinations from the latest date-sheet placed on the University Website i.e. www.kuk.ac.in.
- 3. The Ex-candidate will be required to register himself/herself in the college/institute as allotted to him/her in the admit card by updating his/her name, University Roll No., Class/Semester, Subjects, E-Mail ID, Whatsapp No., etc. The candidate will be required to deposit a fee of Rs. 50/- as registration charges to the concerned college/institute as allotted to him/her.
- 4. On the basis of the registration and details submitted by the candidate, the College/Institute/Department will supply the question paper to the candidate and will also send him/her the link of Google Form for uploading the answer book.
- 5. Before attempting the question paper, the candidate shall ensure that the correct question paper has been supplied to him/her by the College/Institute/Department concerned.
- 6. No complaint for attempting wrong question paper by the candidate will be entertained later on.
- 7. The candidate will be required to attempt full paper carrying 100% marks as per instructions printed on the question paper in his/her handwriting and the page limit would be maximum 36 pages.
- 8. The candidate must ensure that he/she has the proper internet connectivity for whole duration of examination. The candidate who doesn't have the proper connectivity of internet or any other problem regarding online exam will submit his/her request to the concerned Chairperson/Director/Principal through E-Mail for offline examination for which separate arrangement will be made as per COVID guidelines.
- 9. The candidate must use blue/black pen only.

- 10. The candidate will attempt questions serial no. wise and will write Question No. in the centre of the Page so that the Question No. attempted is clearly visible. The candidate will also mark Paper Code, Page No. & Roll No. on every page of the answer-book.
- 11. The candidate shall also place his/her signatures on every page of the Answer-Book. Answer-Book without signatures will not be entertained/evaluated.
- 12. The candidate will save the PDF file by using a scanner or mobile app like **Microsoft Office** Lens/Adobe Scan/vFlat App with the file name as his/her Roll No. and enclose his/her Roll No. slip alongwith the Answer-Sheet as First Page and will submit his/her scanned answer book through the Google Form link only.
- 13. The candidate will not mention his/her mobile number on the Answer-Book otherwise it shall be termed as UMC (Unfair Means Case).
- 14. The time allotted will be 4 hours for examination including time of receiving of question paper to uploading of Answer-Book through Google Form.

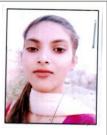

| Exam                        | Class                                           | SS : BACHELOR OF COMMERCE(B.COM.) (FULL PAPERS) - SEMESTER-02 |                           |           |      |                     |
|-----------------------------|-------------------------------------------------|---------------------------------------------------------------|---------------------------|-----------|------|---------------------|
| Exam Held in : Apr-May 2021 |                                                 |                                                               |                           |           |      |                     |
| Exam                        | Exam Center : GOVT. COLLEGE, ISRANA-021 - BL-01 |                                                               |                           |           |      |                     |
| Studen                      | t Name                                          | : K                                                           | OMAL                      | Roll No.  |      | 01025008            |
| Father                      | 's Name                                         | : JA                                                          | AIBHGWAN                  | Regn. No. | : 20 | -GI-196             |
| Sr.No.                      | Subject C                                       | ode                                                           | Subject Name              |           |      | Date of Examination |
| 1                           | BC-201                                          |                                                               | FINANCIAL ACCOUNTING-II   |           |      |                     |
| 2                           | BC-202                                          |                                                               | MACRO ECONOMICS           |           |      |                     |
| 3                           | BC-203                                          |                                                               | FUNDAMENTALS OF MARKETIN  | NG        |      |                     |
| 4                           | BC-204                                          |                                                               | E-COMMERCE                |           |      |                     |
| 5                           | BC-205                                          |                                                               | BUSINESS MATHEMATICS-II   |           |      |                     |
| 6                           | BC-206                                          |                                                               | BUSINESS ENVIRONMENT OF H | ARYANA    |      |                     |
| 7                           | BC-207                                          |                                                               | ENVIRONMENT STUDIES(QUAL  | )         |      |                     |

Signature of Candidate

Controller of Examination

# Date of NOC Issuance: 03-Jul-2021

This Slip to be preserved by the candidate and show on demand on any day of the Examination.

- 1. The candidate shall affix his/her latest passport size photo and place his/her signatures on the Admit Card.
- 2. The candidate must check/verify the dates of examinations from the latest date-sheet placed on the University Website i.e. www.kuk.ac.in.
- 3. The Ex-candidate will be required to register himself/herself in the college/institute as allotted to him/her in the admit card by updating his/her name, University Roll No., Class/Semester, Subjects, E-Mail ID, Whatsapp No., etc. The candidate will be required to deposit a fee of Rs. 50/- as registration charges to the concerned college/institute as allotted to him/her.
- 4. On the basis of the registration and details submitted by the candidate, the College/Institute/Department will supply the question paper to the candidate and will also send him/her the link of Google Form for uploading the answer book.
- 5. Before attempting the question paper, the candidate shall ensure that the correct question paper has been supplied to him/her by the College/Institute/Department concerned.
- 6. No complaint for attempting wrong question paper by the candidate will be entertained later on.
- 7. The candidate will be required to attempt full paper carrying 100% marks as per instructions printed on the question paper in his/her handwriting and the page limit would be maximum 36 pages.
- 8. The candidate must ensure that he/she has the proper internet connectivity for whole duration of examination. The candidate who doesn't have the proper connectivity of internet or any other problem regarding online exam will submit his/her request to the concerned Chairperson/Director/Principal through E-Mail for offline examination for which separate arrangement will be made as per COVID guidelines.
- 9. The candidate must use blue/black pen only.

- 10. The candidate will attempt questions serial no. wise and will write Question No. in the centre of the Page so that the Question No. attempted is clearly visible. The candidate will also mark Paper Code, Page No. & Roll No. on every page of the answer-book.
- 11. The candidate shall also place his/her signatures on every page of the Answer-Book. Answer-Book without signatures will not be entertained/evaluated.
- 12. The candidate will save the PDF file by using a scanner or mobile app like **Microsoft Office** Lens/Adobe Scan/vFlat App with the file name as his/her Roll No. and enclose his/her Roll No. slip alongwith the Answer-Sheet as First Page and will submit his/her scanned answer book through the Google Form link only.
- 13. The candidate will not mention his/her mobile number on the Answer-Book otherwise it shall be termed as UMC (Unfair Means Case).
- 14. The time allotted will be 4 hours for examination including time of receiving of question paper to uploading of Answer-Book through Google Form.

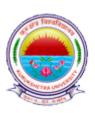

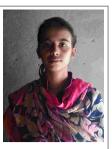

| Exam | am Class : BACHELOR OF COMMERCE(B.COM.) (FULL PAPERS) - SEMESTER-02 |                            |                       |      |                      |  |
|------|---------------------------------------------------------------------|----------------------------|-----------------------|------|----------------------|--|
| Exam | Exam Held in : Apr-May 2021                                         |                            |                       |      |                      |  |
| Exam | Exam Center : GOVT. COLLEGE, ISRANA-021 - BL-01                     |                            |                       |      |                      |  |
|      | t Name : PI<br>'s Name : KI                                         |                            | Roll No.<br>Regn. No. |      | 01025009<br>0-GI-197 |  |
|      |                                                                     | Subject Name               | Regn. 100.            | . 20 | Date of Examination  |  |
| 1    | BC-201                                                              | FINANCIAL ACCOUNTING-II    |                       |      |                      |  |
| 2    | BC-202                                                              | MACRO ECONOMICS            |                       |      |                      |  |
| 3    | BC-203                                                              | FUNDAMENTALS OF MARKETING  | ĩ                     |      |                      |  |
| 4    | BC-204                                                              | E-COMMERCE                 |                       |      |                      |  |
| 5    | BC-205                                                              | BUSINESS MATHEMATICS-II    |                       |      |                      |  |
| 6    | BC-206                                                              | BUSINESS ENVIRONMENT OF HA | RYANA                 |      |                      |  |
| 7    | BC-207                                                              | ENVIRONMENT STUDIES(QUAL)  |                       |      |                      |  |

Signature of Candidate

Controller of Examination

# Date of NOC Issuance: 03-Jul-2021

This Slip to be preserved by the candidate and show on demand on any day of the Examination.

- 1. The candidate shall affix his/her latest passport size photo and place his/her signatures on the Admit Card.
- 2. The candidate must check/verify the dates of examinations from the latest date-sheet placed on the University Website i.e. www.kuk.ac.in.
- 3. The Ex-candidate will be required to register himself/herself in the college/institute as allotted to him/her in the admit card by updating his/her name, University Roll No., Class/Semester, Subjects, E-Mail ID, Whatsapp No., etc. The candidate will be required to deposit a fee of Rs. 50/- as registration charges to the concerned college/institute as allotted to him/her.
- 4. On the basis of the registration and details submitted by the candidate, the College/Institute/Department will supply the question paper to the candidate and will also send him/her the link of Google Form for uploading the answer book.
- 5. Before attempting the question paper, the candidate shall ensure that the correct question paper has been supplied to him/her by the College/Institute/Department concerned.
- 6. No complaint for attempting wrong question paper by the candidate will be entertained later on.
- 7. The candidate will be required to attempt full paper carrying 100% marks as per instructions printed on the question paper in his/her handwriting and the page limit would be maximum 36 pages.
- 8. The candidate must ensure that he/she has the proper internet connectivity for whole duration of examination. The candidate who doesn't have the proper connectivity of internet or any other problem regarding online exam will submit his/her request to the concerned Chairperson/Director/Principal through E-Mail for offline examination for which separate arrangement will be made as per COVID guidelines.

- 9. The candidate must use blue/black pen only.
- 10. The candidate will attempt questions serial no. wise and will write Question No. in the centre of the Page so that the Question No. attempted is clearly visible. The candidate will also mark Paper Code, Page No. & Roll No. on every page of the answer-book.
- 11. The candidate shall also place his/her signatures on every page of the Answer-Book. Answer-Book without signatures will not be entertained/evaluated.
- 12. The candidate will save the PDF file by using a scanner or mobile app like **Microsoft Office** Lens/Adobe Scan/vFlat App with the file name as his/her Roll No. and enclose his/her Roll No. slip alongwith the Answer-Sheet as First Page and will submit his/her scanned answer book through the Google Form link only.
- 13. The candidate will not mention his/her mobile number on the Answer-Book otherwise it shall be termed as UMC (Unfair Means Case).
- 14. The time allotted will be 4 hours for examination including time of receiving of question paper to uploading of Answer-Book through Google Form.

| Exam   | n Class : BACHELOR OF COMMERCE(B.COM.) (FULL PAPERS) - SEMESTER-02 |                               |                       |                            |  |  |
|--------|--------------------------------------------------------------------|-------------------------------|-----------------------|----------------------------|--|--|
| Exam   | Exam Held in : Apr-May 2021                                        |                               |                       |                            |  |  |
| Exam   | <b>Center</b> : G                                                  | OVT. COLLEGE, ISRANA-021 - BL | -01                   |                            |  |  |
|        | nt Name : A<br>''s Name : B                                        | SHWANI KUMAR<br>ALWAN         | Roll No.<br>Regn. No. | : 201025010<br>: 20-GI-279 |  |  |
| Sr.No. | Subject Code                                                       | Subject Name                  |                       | Date of Examination        |  |  |
| 1      | BC-201                                                             | FINANCIAL ACCOUNTING-II       |                       |                            |  |  |
| 2      | BC-202                                                             | MACRO ECONOMICS               |                       |                            |  |  |
| 3      | BC-203                                                             | FUNDAMENTALS OF MARKETING     |                       |                            |  |  |
| 4      | BC-204                                                             | E-COMMERCE                    |                       |                            |  |  |
| 5      | BC-205                                                             | BUSINESS MATHEMATICS-II       |                       |                            |  |  |
| 6      | BC-206                                                             | BUSINESS ENVIRONMENT OF HARYA | ANA                   |                            |  |  |
| 7      | BC-207                                                             | ENVIRONMENT STUDIES(QUAL)     |                       |                            |  |  |

Signature of Candidate

Controller of Examination

# Date of NOC Issuance: 03-Jul-2021

This Slip to be preserved by the candidate and show on demand on any day of the Examination.

**Important Note:** 

- 1. The candidate shall affix his/her latest passport size photo and place his/her signatures on the Admit Card.
- 2. The candidate must check/verify the dates of examinations from the latest date-sheet placed on the University Website i.e. www.kuk.ac.in.
- 3. The Ex-candidate will be required to register himself/herself in the college/institute as allotted to him/her in the admit card by updating his/her name, University Roll No., Class/Semester, Subjects, E-Mail ID, Whatsapp No., etc. The candidate will be required to deposit a fee of Rs. 50/- as registration charges to the concerned college/institute as allotted to him/her.
- 4. On the basis of the registration and details submitted by the candidate, the College/Institute/Department will supply the question paper to the candidate and will also send him/her the link of Google Form for uploading the answer book.
- 5. Before attempting the question paper, the candidate shall ensure that the correct question paper has been supplied to him/her by the College/Institute/Department concerned.
- 6. No complaint for attempting wrong question paper by the candidate will be entertained later on.
- 7. The candidate will be required to attempt full paper carrying 100% marks as per instructions printed on the question paper in his/her handwriting and the page limit would be maximum 36 pages.
- 8. The candidate must ensure that he/she has the proper internet connectivity for whole duration of examination. The candidate who doesn't have the proper connectivity of internet or any other problem regarding online exam will submit his/her request to the concerned Chairperson/Director/Principal through E-Mail for offline examination for which separate arrangement will be made as per COVID guidelines.
- 9. The candidate must use blue/black pen only.

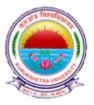

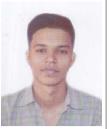

- 10. The candidate will attempt questions serial no. wise and will write Question No. in the centre of the Page so that the Question No. attempted is clearly visible. The candidate will also mark Paper Code, Page No. & Roll No. on every page of the answer-book.
- 11. The candidate shall also place his/her signatures on every page of the Answer-Book. Answer-Book without signatures will not be entertained/evaluated.
- 12. The candidate will save the PDF file by using a scanner or mobile app like **Microsoft Office** Lens/Adobe Scan/vFlat App with the file name as his/her Roll No. and enclose his/her Roll No. slip alongwith the Answer-Sheet as First Page and will submit his/her scanned answer book through the Google Form link only.
- 13. The candidate will not mention his/her mobile number on the Answer-Book otherwise it shall be termed as UMC (Unfair Means Case).
- 14. The time allotted will be 4 hours for examination including time of receiving of question paper to uploading of Answer-Book through Google Form.

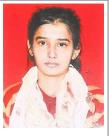

| Exam   | Im Class : BACHELOR OF COMMERCE(B.COM.) (FULL PAPERS) - SEMESTER-02 |                         |           |       |                     |  |  |
|--------|---------------------------------------------------------------------|-------------------------|-----------|-------|---------------------|--|--|
| Exam   | Exam Held in : Apr-May 2021                                         |                         |           |       |                     |  |  |
| Exam   | Exam Center : GOVT. COLLEGE, ISRANA-021 - BL-01                     |                         |           |       |                     |  |  |
|        |                                                                     |                         |           |       |                     |  |  |
| Studen | t Name : 1                                                          | HIMANSHI                | Roll No.  | : 201 | 025011              |  |  |
| Father | 's Name : S                                                         | SURENDER                | Regn. No. | :     |                     |  |  |
| Sr.No. | Subject Cod                                                         | le Subject Name         |           |       | Date of Examination |  |  |
| 1      | BC-201                                                              | FINANCIAL ACCOUNTING-II |           |       |                     |  |  |
| 2      | BC-202                                                              | MACRO ECONOMICS         |           |       |                     |  |  |
| 3      | BC-203                                                              | FUNDAMENTALS OF MARKE   | ΓING      |       |                     |  |  |
| 4      | BC-204                                                              | E-COMMERCE              |           |       |                     |  |  |
| 5      | BC-205                                                              | BUSINESS MATHEMATICS-II |           |       |                     |  |  |
| 6      | BC-206                                                              | BUSINESS ENVIRONMENT OF | HARYANA   |       |                     |  |  |
| 7      | BC-207                                                              | ENVIRONMENT STUDIES(QUA | AL)       |       |                     |  |  |
| P      |                                                                     |                         |           |       | ·                   |  |  |

Signature of Candidate

Controller of Examination

# Date of NOC Issuance: 03-Jul-2021

This Slip to be preserved by the candidate and show on demand on any day of the Examination.

- 1. The candidate shall affix his/her latest passport size photo and place his/her signatures on the Admit Card.
- 2. The candidate must check/verify the dates of examinations from the latest date-sheet placed on the University Website i.e. www.kuk.ac.in.
- 3. The Ex-candidate will be required to register himself/herself in the college/institute as allotted to him/her in the admit card by updating his/her name, University Roll No., Class/Semester, Subjects, E-Mail ID, Whatsapp No., etc. The candidate will be required to deposit a fee of Rs. 50/- as registration charges to the concerned college/institute as allotted to him/her.
- 4. On the basis of the registration and details submitted by the candidate, the College/Institute/Department will supply the question paper to the candidate and will also send him/her the link of Google Form for uploading the answer book.
- 5. Before attempting the question paper, the candidate shall ensure that the correct question paper has been supplied to him/her by the College/Institute/Department concerned.
- 6. No complaint for attempting wrong question paper by the candidate will be entertained later on.
- 7. The candidate will be required to attempt full paper carrying 100% marks as per instructions printed on the question paper in his/her handwriting and the page limit would be maximum 36 pages.
- 8. The candidate must ensure that he/she has the proper internet connectivity for whole duration of examination. The candidate who doesn't have the proper connectivity of internet or any other problem regarding online exam will submit his/her request to the concerned Chairperson/Director/Principal through E-Mail for offline examination for which separate arrangement will be made as per COVID guidelines.
- 9. The candidate must use blue/black pen only.

- 10. The candidate will attempt questions serial no. wise and will write Question No. in the centre of the Page so that the Question No. attempted is clearly visible. The candidate will also mark Paper Code, Page No. & Roll No. on every page of the answer-book.
- 11. The candidate shall also place his/her signatures on every page of the Answer-Book. Answer-Book without signatures will not be entertained/evaluated.
- 12. The candidate will save the PDF file by using a scanner or mobile app like **Microsoft Office** Lens/Adobe Scan/vFlat App with the file name as his/her Roll No. and enclose his/her Roll No. slip alongwith the Answer-Sheet as First Page and will submit his/her scanned answer book through the Google Form link only.
- 13. The candidate will not mention his/her mobile number on the Answer-Book otherwise it shall be termed as UMC (Unfair Means Case).
- 14. The time allotted will be 4 hours for examination including time of receiving of question paper to uploading of Answer-Book through Google Form.

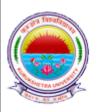

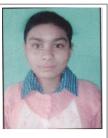

| Exam                                       | Exam Class : BACHELOR OF COMMERCE(B.COM.) (FULL PAPERS) - SEMESTER-02 |                             |           |                     |  |  |
|--------------------------------------------|-----------------------------------------------------------------------|-----------------------------|-----------|---------------------|--|--|
| Exam                                       | Exam Held in : Apr-May 2021                                           |                             |           |                     |  |  |
| Exam                                       | Exam Center : GOVT. COLLEGE, ISRANA-021 - BL-01                       |                             |           |                     |  |  |
| Student Name : ANJALI Roll No. : 201025012 |                                                                       |                             |           |                     |  |  |
| Father                                     | 's Name : JA                                                          | AI BHAGWAN                  | Regn. No. | : 20-GI-195         |  |  |
| Sr.No.                                     | Subject Code                                                          | Subject Name                |           | Date of Examination |  |  |
| 1                                          | BC-201                                                                | FINANCIAL ACCOUNTING-II     |           |                     |  |  |
| 2                                          | BC-202                                                                | MACRO ECONOMICS             |           |                     |  |  |
| 3                                          | BC-203                                                                | FUNDAMENTALS OF MARKETING   |           |                     |  |  |
| 4                                          | BC-204                                                                | E-COMMERCE                  |           |                     |  |  |
| 5                                          | BC-205                                                                | BUSINESS MATHEMATICS-II     |           |                     |  |  |
| 6                                          | BC-206                                                                | BUSINESS ENVIRONMENT OF HAI | RYANA     |                     |  |  |
| 7                                          | BC-207                                                                | ENVIRONMENT STUDIES(QUAL)   |           |                     |  |  |
| Ľ                                          | DC 207                                                                |                             |           |                     |  |  |

Signature of Candidate

Controller of Examination

# Date of NOC Issuance: 03-Jul-2021

This Slip to be preserved by the candidate and show on demand on any day of the Examination.

- 1. The candidate shall affix his/her latest passport size photo and place his/her signatures on the Admit Card.
- 2. The candidate must check/verify the dates of examinations from the latest date-sheet placed on the University Website i.e. www.kuk.ac.in.
- 3. The Ex-candidate will be required to register himself/herself in the college/institute as allotted to him/her in the admit card by updating his/her name, University Roll No., Class/Semester, Subjects, E-Mail ID, Whatsapp No., etc. The candidate will be required to deposit a fee of Rs. 50/- as registration charges to the concerned college/institute as allotted to him/her.
- 4. On the basis of the registration and details submitted by the candidate, the College/Institute/Department will supply the question paper to the candidate and will also send him/her the link of Google Form for uploading the answer book.
- 5. Before attempting the question paper, the candidate shall ensure that the correct question paper has been supplied to him/her by the College/Institute/Department concerned.
- 6. No complaint for attempting wrong question paper by the candidate will be entertained later on.
- 7. The candidate will be required to attempt full paper carrying 100% marks as per instructions printed on the question paper in his/her handwriting and the page limit would be maximum 36 pages.
- 8. The candidate must ensure that he/she has the proper internet connectivity for whole duration of examination. The candidate who doesn't have the proper connectivity of internet or any other problem regarding online exam will submit his/her request to the concerned Chairperson/Director/Principal through E-Mail for offline examination for which separate arrangement will be made as per COVID guidelines.
- 9. The candidate must use blue/black pen only.

- 10. The candidate will attempt questions serial no. wise and will write Question No. in the centre of the Page so that the Question No. attempted is clearly visible. The candidate will also mark Paper Code, Page No. & Roll No. on every page of the answer-book.
- 11. The candidate shall also place his/her signatures on every page of the Answer-Book. Answer-Book without signatures will not be entertained/evaluated.
- 12. The candidate will save the PDF file by using a scanner or mobile app like **Microsoft Office** Lens/Adobe Scan/vFlat App with the file name as his/her Roll No. and enclose his/her Roll No. slip alongwith the Answer-Sheet as First Page and will submit his/her scanned answer book through the Google Form link only.
- 13. The candidate will not mention his/her mobile number on the Answer-Book otherwise it shall be termed as UMC (Unfair Means Case).
- 14. The time allotted will be 4 hours for examination including time of receiving of question paper to uploading of Answer-Book through Google Form.

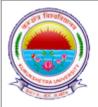

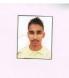

| Exam Class: BACHELOR OF COMMERCE(B.COM.) (FULL PAPERS) - SEMESTER-02Exam Held in: Apr-May 2021Exam Center: GOVT. COLLEGE, ISRANA-021 - BL-01 |             |                     |             |             |                     |
|----------------------------------------------------------------------------------------------------|-------------|---------------------|-------------|-------------|---------------------|
| Studen                                                                                                    | t Name : H  | HARSH               | Roll No.    | : 201025013 |                     |
| Father                                                                                                    | 's Name : S | SATBIR              | Regn. No.   | : 20-GI-199 |                     |
| Sr.No.                                                                                                    | Subject Cod | e Subject Name      |             |             | Date of Examination |
| 1                                                                                                    | BC-201      | FINANCIAL ACCOUNTIN | G-II        |             |                     |
| 2                                                                                                    | BC-202      | MACRO ECONOMICS     |             |             |                     |
| 3                                                                                                    | BC-203      | FUNDAMENTALS OF MA  | RKETING     |             |                     |
| 4                                                                                                    | BC-204      | E-COMMERCE          |             |             |                     |
| 5                                                                                                    | BC-205      | BUSINESS MATHEMATIC | S-II        |             |                     |
| 6                                                                                                    | BC-206      | BUSINESS ENVIRONMEN | T OF HARYAN | A           |                     |
| 7                                                                                                    | BC-207      | ENVIRONMENT STUDIES | S(QUAL)     |             |                     |

Controller of Examination

Signature of Candidate

# Date of NOC Issuance: 03-Jul-2021

This Slip to be preserved by the candidate and show on demand on any day of the Examination.

- 1. The candidate shall affix his/her latest passport size photo and place his/her signatures on the Admit Card.
- 2. The candidate must check/verify the dates of examinations from the latest date-sheet placed on the University Website i.e. www.kuk.ac.in.
- 3. The Ex-candidate will be required to register himself/herself in the college/institute as allotted to him/her in the admit card by updating his/her name, University Roll No., Class/Semester, Subjects, E-Mail ID, Whatsapp No., etc. The candidate will be required to deposit a fee of Rs. 50/- as registration charges to the concerned college/institute as allotted to him/her.
- 4. On the basis of the registration and details submitted by the candidate, the College/Institute/Department will supply the question paper to the candidate and will also send him/her the link of Google Form for uploading the answer book.
- 5. Before attempting the question paper, the candidate shall ensure that the correct question paper has been supplied to him/her by the College/Institute/Department concerned.
- 6. No complaint for attempting wrong question paper by the candidate will be entertained later on.
- 7. The candidate will be required to attempt full paper carrying 100% marks as per instructions printed on the question paper in his/her handwriting and the page limit would be maximum 36 pages.
- 8. The candidate must ensure that he/she has the proper internet connectivity for whole duration of examination. The candidate who doesn't have the proper connectivity of internet or any other problem regarding online exam will submit his/her request to the concerned Chairperson/Director/Principal through E-Mail for offline examination for which separate arrangement will be made as per COVID guidelines.
- 9. The candidate must use blue/black pen only.

- 10. The candidate will attempt questions serial no. wise and will write Question No. in the centre of the Page so that the Question No. attempted is clearly visible. The candidate will also mark Paper Code, Page No. & Roll No. on every page of the answer-book.
- 11. The candidate shall also place his/her signatures on every page of the Answer-Book. Answer-Book without signatures will not be entertained/evaluated.
- 12. The candidate will save the PDF file by using a scanner or mobile app like **Microsoft Office** Lens/Adobe Scan/vFlat App with the file name as his/her Roll No. and enclose his/her Roll No. slip alongwith the Answer-Sheet as First Page and will submit his/her scanned answer book through the Google Form link only.
- 13. The candidate will not mention his/her mobile number on the Answer-Book otherwise it shall be termed as UMC (Unfair Means Case).
- 14. The time allotted will be 4 hours for examination including time of receiving of question paper to uploading of Answer-Book through Google Form.

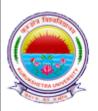

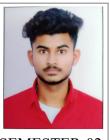

| <b>Exam Class</b> : BACHELOR OF COMMERCE(B.COM.) (FULL PAPERS) - SEMESTER-02 |              |                              |           |                     |  |  |  |  |  |
|------------------------------------------------------------------------------|--------------|------------------------------|-----------|---------------------|--|--|--|--|--|
| Exam Held in : Apr-May 2021                                                  |              |                              |           |                     |  |  |  |  |  |
| Exam Center : GOVT. COLLEGE, ISRANA-021 - BL-01                              |              |                              |           |                     |  |  |  |  |  |
| Student Name : DINESH KUMAR Roll No. : 201025014                             |              |                              |           |                     |  |  |  |  |  |
| Father                                                                       | 's Name : SU | JBASH CHAND                  | Regn. No. | : 20-GI-261         |  |  |  |  |  |
| Sr.No.                                                                       | Subject Code | Subject Name                 |           | Date of Examination |  |  |  |  |  |
| 1                                                                            | BC-201       | FINANCIAL ACCOUNTING-II      |           |                     |  |  |  |  |  |
| 2                                                                            | BC-202       | MACRO ECONOMICS              |           |                     |  |  |  |  |  |
| 3                                                                            | BC-203       | FUNDAMENTALS OF MARKETING    |           |                     |  |  |  |  |  |
| 4                                                                            | BC-204       | E-COMMERCE                   |           |                     |  |  |  |  |  |
| 5                                                                            | BC-205       | BUSINESS MATHEMATICS-II      |           |                     |  |  |  |  |  |
| 6                                                                            | BC-206       | BUSINESS ENVIRONMENT OF HARY | YANA      |                     |  |  |  |  |  |
| 7                                                                            | BC-207       | ENVIRONMENT STUDIES(QUAL)    |           |                     |  |  |  |  |  |
|                                                                              |              |                              |           |                     |  |  |  |  |  |

Signature of Candidate

Controller of Examination

# Date of NOC Issuance: 03-Jul-2021

This Slip to be preserved by the candidate and show on demand on any day of the Examination.

- 1. The candidate shall affix his/her latest passport size photo and place his/her signatures on the Admit Card.
- 2. The candidate must check/verify the dates of examinations from the latest date-sheet placed on the University Website i.e. www.kuk.ac.in.
- 3. The Ex-candidate will be required to register himself/herself in the college/institute as allotted to him/her in the admit card by updating his/her name, University Roll No., Class/Semester, Subjects, E-Mail ID, Whatsapp No., etc. The candidate will be required to deposit a fee of Rs. 50/- as registration charges to the concerned college/institute as allotted to him/her.
- 4. On the basis of the registration and details submitted by the candidate, the College/Institute/Department will supply the question paper to the candidate and will also send him/her the link of Google Form for uploading the answer book.
- 5. Before attempting the question paper, the candidate shall ensure that the correct question paper has been supplied to him/her by the College/Institute/Department concerned.
- 6. No complaint for attempting wrong question paper by the candidate will be entertained later on.
- 7. The candidate will be required to attempt full paper carrying 100% marks as per instructions printed on the question paper in his/her handwriting and the page limit would be maximum 36 pages.
- 8. The candidate must ensure that he/she has the proper internet connectivity for whole duration of examination. The candidate who doesn't have the proper connectivity of internet or any other problem regarding online exam will submit his/her request to the concerned Chairperson/Director/Principal through E-Mail for offline examination for which separate arrangement will be made as per COVID guidelines.
- 9. The candidate must use blue/black pen only.

- 10. The candidate will attempt questions serial no. wise and will write Question No. in the centre of the Page so that the Question No. attempted is clearly visible. The candidate will also mark Paper Code, Page No. & Roll No. on every page of the answer-book.
- 11. The candidate shall also place his/her signatures on every page of the Answer-Book. Answer-Book without signatures will not be entertained/evaluated.
- 12. The candidate will save the PDF file by using a scanner or mobile app like **Microsoft Office** Lens/Adobe Scan/vFlat App with the file name as his/her Roll No. and enclose his/her Roll No. slip alongwith the Answer-Sheet as First Page and will submit his/her scanned answer book through the Google Form link only.
- 13. The candidate will not mention his/her mobile number on the Answer-Book otherwise it shall be termed as UMC (Unfair Means Case).
- 14. The time allotted will be 4 hours for examination including time of receiving of question paper to uploading of Answer-Book through Google Form.

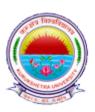

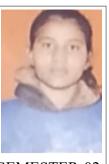

Exam Class : BACHELOR OF COMMERCE(B.COM.) (FULL PAPERS) - SEMESTER-02 Exam Held in : Apr-May 2021 Exam Center : GOVT. COLLEGE, ISRANA-021 - BL-01 Student Name : RUKSANA Roll No. : 201025015 Father's Name : NANU Regn. No. : Sr.No. Subject Code Subject Name Date of Examination FINANCIAL ACCOUNTING-II BC-201 1 2 MACRO ECONOMICS **BC-202** 3 FUNDAMENTALS OF MARKETING BC-203 4 BC-204 **E-COMMERCE** 5 BC-205 BUSINESS MATHEMATICS-II 6 BC-206 BUSINESS ENVIRONMENT OF HARYANA 7 BC-207 ENVIRONMENT STUDIES(QUAL)

Signature of Candidate

Controller of Examination

# Date of NOC Issuance: 03-Jul-2021

This Slip to be preserved by the candidate and show on demand on any day of the Examination.

- 1. The candidate shall affix his/her latest passport size photo and place his/her signatures on the Admit Card.
- 2. The candidate must check/verify the dates of examinations from the latest date-sheet placed on the University Website i.e. www.kuk.ac.in.
- 3. The Ex-candidate will be required to register himself/herself in the college/institute as allotted to him/her in the admit card by updating his/her name, University Roll No., Class/Semester, Subjects, E-Mail ID, Whatsapp No., etc. The candidate will be required to deposit a fee of Rs. 50/- as registration charges to the concerned college/institute as allotted to him/her.
- 4. On the basis of the registration and details submitted by the candidate, the College/Institute/Department will supply the question paper to the candidate and will also send him/her the link of Google Form for uploading the answer book.
- 5. Before attempting the question paper, the candidate shall ensure that the correct question paper has been supplied to him/her by the College/Institute/Department concerned.
- 6. No complaint for attempting wrong question paper by the candidate will be entertained later on.
- 7. The candidate will be required to attempt full paper carrying 100% marks as per instructions printed on the question paper in his/her handwriting and the page limit would be maximum 36 pages.
- 8. The candidate must ensure that he/she has the proper internet connectivity for whole duration of examination. The candidate who doesn't have the proper connectivity of internet or any other problem regarding online exam will submit his/her request to the concerned Chairperson/Director/Principal through E-Mail for offline examination for which separate arrangement will be made as per COVID guidelines.

- 9. The candidate must use blue/black pen only.
- 10. The candidate will attempt questions serial no. wise and will write Question No. in the centre of the Page so that the Question No. attempted is clearly visible. The candidate will also mark Paper Code, Page No. & Roll No. on every page of the answer-book.
- 11. The candidate shall also place his/her signatures on every page of the Answer-Book. Answer-Book without signatures will not be entertained/evaluated.
- 12. The candidate will save the PDF file by using a scanner or mobile app like Microsoft Office Lens/Adobe Scan/vFlat App with the file name as his/her Roll No. and enclose his/her Roll No. slip alongwith the Answer-Sheet as First Page and will submit his/her scanned answer book through the Google Form link only.
- 13. The candidate will not mention his/her mobile number on the Answer-Book otherwise it shall be termed as UMC (Unfair Means Case).
- 14. The time allotted will be 4 hours for examination including time of receiving of question paper to uploading of Answer-Book through Google Form.

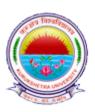

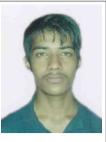

| Exam Class : BACHELOR OF COMMERCE(B.COM.) (FULL PAPERS) - SEMESTER-0 |           |      |                      |              |             |                     |  |  |
|----------------------------------------------------------------------|-----------|------|----------------------|--------------|-------------|---------------------|--|--|
| Exam Held in : Apr-May 2021                                          |           |      |                      |              |             |                     |  |  |
| Exam Center : GOVT. COLLEGE, ISRANA-021 - BL-01                      |           |      |                      |              |             |                     |  |  |
|                                                                      |           |      |                      |              |             |                     |  |  |
| Studen                                                               | t Name    | : NI | IKHIL                | Roll No.     | : 201025010 | 5                   |  |  |
| Father                                                               | 's Name   | : SA | ATPAL                | Regn. No.    | :           |                     |  |  |
| Sr.No.                                                               | Subject C | ode  | Subject Name         |              |             | Date of Examination |  |  |
| 1                                                                    | BC-201    |      | FINANCIAL ACCOUNTING | J-II         |             |                     |  |  |
| 2                                                                    | BC-202    |      | MACRO ECONOMICS      |              |             |                     |  |  |
| 3                                                                    | BC-203    |      | FUNDAMENTALS OF MAF  | KETING       |             |                     |  |  |
| 4                                                                    | BC-204    |      | E-COMMERCE           |              |             |                     |  |  |
| 5                                                                    | BC-205    |      | BUSINESS MATHEMATICS | -II          |             |                     |  |  |
| 6                                                                    | BC-206    |      | BUSINESS ENVIRONMEN  | Г OF HARYAN. | A           |                     |  |  |
| 7                                                                    | BC-207    |      | ENVIRONMENT STUDIES  | QUAL)        |             |                     |  |  |

Signature of Candidate

Controller of Examination

# Date of NOC Issuance: 03-Jul-2021

This Slip to be preserved by the candidate and show on demand on any day of the Examination.

- 1. The candidate shall affix his/her latest passport size photo and place his/her signatures on the Admit Card.
- 2. The candidate must check/verify the dates of examinations from the latest date-sheet placed on the University Website i.e. www.kuk.ac.in.
- 3. The Ex-candidate will be required to register himself/herself in the college/institute as allotted to him/her in the admit card by updating his/her name, University Roll No., Class/Semester, Subjects, E-Mail ID, Whatsapp No., etc. The candidate will be required to deposit a fee of Rs. 50/- as registration charges to the concerned college/institute as allotted to him/her.
- 4. On the basis of the registration and details submitted by the candidate, the College/Institute/Department will supply the question paper to the candidate and will also send him/her the link of Google Form for uploading the answer book.
- 5. Before attempting the question paper, the candidate shall ensure that the correct question paper has been supplied to him/her by the College/Institute/Department concerned.
- 6. No complaint for attempting wrong question paper by the candidate will be entertained later on.
- 7. The candidate will be required to attempt full paper carrying 100% marks as per instructions printed on the question paper in his/her handwriting and the page limit would be maximum 36 pages.
- 8. The candidate must ensure that he/she has the proper internet connectivity for whole duration of examination. The candidate who doesn't have the proper connectivity of internet or any other problem regarding online exam will submit his/her request to the concerned Chairperson/Director/Principal through E-Mail for offline examination for which separate arrangement will be made as per COVID guidelines.
- 9. The candidate must use blue/black pen only.

- 10. The candidate will attempt questions serial no. wise and will write Question No. in the centre of the Page so that the Question No. attempted is clearly visible. The candidate will also mark Paper Code, Page No. & Roll No. on every page of the answer-book.
- 11. The candidate shall also place his/her signatures on every page of the Answer-Book. Answer-Book without signatures will not be entertained/evaluated.
- 12. The candidate will save the PDF file by using a scanner or mobile app like **Microsoft Office** Lens/Adobe Scan/vFlat App with the file name as his/her Roll No. and enclose his/her Roll No. slip alongwith the Answer-Sheet as First Page and will submit his/her scanned answer book through the Google Form link only.
- 13. The candidate will not mention his/her mobile number on the Answer-Book otherwise it shall be termed as UMC (Unfair Means Case).
- 14. The time allotted will be 4 hours for examination including time of receiving of question paper to uploading of Answer-Book through Google Form.